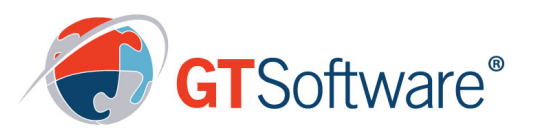

# **IVORY ASSIST/TS**

### About GT Software

For over 30 years GT Software has helped organizations derive the greatest business benefit from their mainframe investments by delivering innovative enterprise modernization, migration and data access solutions that effectively reduce IT costs and increase performance and productivity.

More than 2500 organizations across the globe leverage our technology to accelerate time to market for mainframe dependent applications and to integrate mainframe assets into newer technologies including mobile. web and cloud.

### **Features**

- Extend help screens and on-line manuals out to a browser Utilize
- existing help with new web applications
- Attach help windows to applications without changing source code
- Develop electronic / paperless documentation systems Present
- DB2 data to the 3270 terminal via SQL SELECT statements

## Providing screen or field level help screens to 3270 applications without new coding or code changes.

### Ivory ASSIST/TS® Package Functionality

lvory ASSIST/TS allows enterprises to provide screen or field level help screens to 3270 applications without generating new code or executing code changes. It is easy to configure and use, and it enables the replacement of outdated and inflexible help systems. It includes the formally standalone product WQL, which provides SQL results from DB2 in a window display. This feature allows access to DB2 data directly from CICS, without any programming changes to existing applications.

WQL displays are created in a similar fashion as the creation of window help displays; by pressing the help attachment function key a WQL query can be created for any screen location. The client would then enter an SQL query and ASSIST/TS (WQL) would display the results.

The new ASSIST Web Help feature allows your end-users to display ASSIST/TS library members from a browser, rather than a green screen. ASSIST Web Help receives a help request (Window, Panel, Manual, Query or System) via HTTP from any application. It then retrieves the help/reference information from ASSIST/TS and presents the HTML help/reference information in a separate browser window.

It reduces risk and takes applications to the next level of business value delivery.

#### **Components**

- ASSIST Web Help displays ASSIST/TS help documentation as HTML pages instead of green screens. The help displays will pop up in a new browser window
- DOCM/TS provides soft-copy manuals to your end-users
- MENU/TS creates menus of help screens to list available on-line manuals or reference panels
- TUTOR/TS Empowers end-users by making the information they need more accessible. An on-line referencing system must have the power to know what the user is doing and anticipate user needs. It has all of the features and functions necessary to design such a system
- Interactive Portal
- FTP Server Web Help
- Email Client

**GT Software (www.gtsoftware.com) turns yesterday's legacy systems into tomorrow's leading edge applications. Its solutions help organizations extend the value of their IT investments through agile development and standards-based APIs, which improves workflow and enhances operational efficiency. Masters of application modernization and a global distributor of the Fujitsu NetCOBOL compiler, GT Software's proven solutions power mainframe integration with today's technologies. Currently, more than 2,500 organizations globally trust GT Software's solutions to ensure they are able to drive forward innovation that improves customer experiences, increases operational efficiency, and generates revenue.**